# Diseño de una herramienta de software educativo en el área de biología. Tema protistos

**Design of an educational software tool in the biology area. Subject protists**

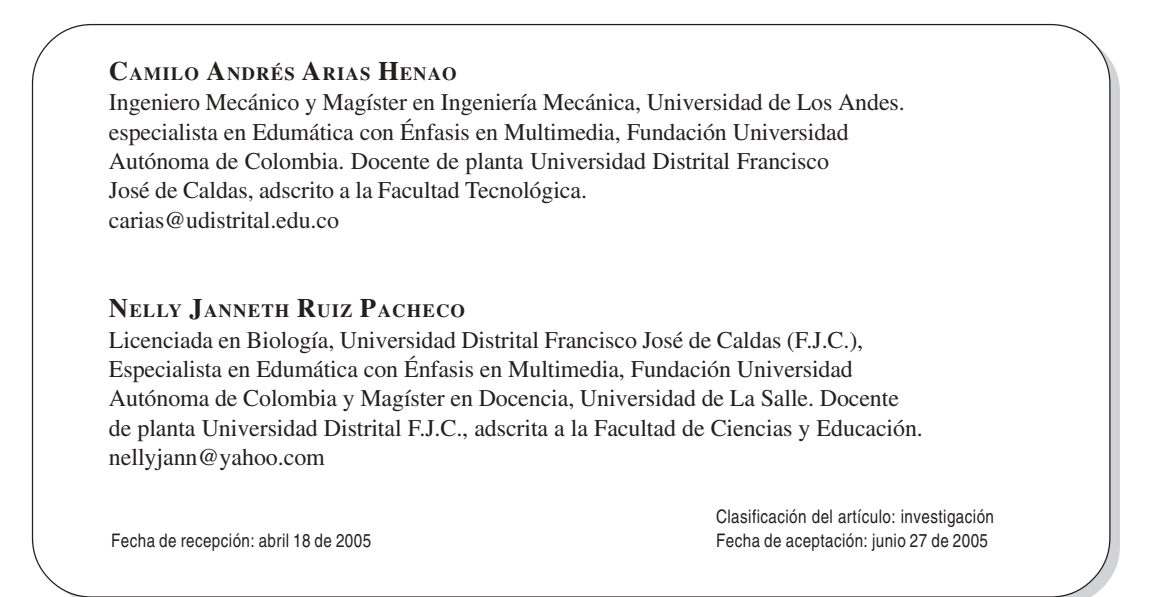

**Palabras clave:** enseñanza, didáctica, software educativo, informática. **Key words:** teaching, didactic software, computer science.

### **R ESUMEN**

Con el paso del tiempo los procesos de enseñanzaaprendizaje a nivel universitario se han centrado en la recopilación y divulgación de información; progresivamente estos escenarios se han tratado de vincular con productos tecnológicos que facilitan y modernizan los procesos de comunicación y el consecuente aprendizaje. Para contribuir con la evolución de los ambientes de aprendizaje, se ha desarrollado una herramienta de software didáctico que apoya el desarrollo de la asignatura "biología de invertebrados", específicamente en el *phylum* de los protistos. Para ello se empleó la plataforma de

*Authorware*®, que permite utilizar diversas herramientas multimediales que posibilitan el avance conceptual progresivo y la profundización en el tema. El producto tecnológico resultante es una herramienta útil para docentes y estudiantes del área, con posibilidades de futura ampliación en cuanto a cobertura temática.

### **A BSTRACT**

With time, the education processes-learning at university level the compilation and spreading of information have been centered in; progressively these scenes have been tying with technological

products that facilitate and modernize the processes of communication and the consequent learning. In order to contribute with the evolution of learning atmospheres a didactic software tool that supports the development of the subjet "Biology of invertebrates", specifically in the phylum of the protists has been developed. For it the platform of Authorware $\mathbb R$  was used; it allows the use of diverse multimedial tools that make possible progressive the conceptual advance and the deepening in the subject. The resulting technological product is a useful tool for teachers and students of the area, with possibilities of future extension as far as thematic cover.

\*\*\*\*\*\*

### **1. Introducción**

Martín y Osorio (2003) plantean que la educación actual "tiende a propiciar una formación de la ciudadanía que la capacite para comprender, para manejarse y para participar en un mundo en el que la ciencia y la tecnología están cada día más presentes"; en ese sentido identifican la aparición de una educación tecnocientífica, como la fundamentación sobre la cual se basa esta tendencia. Ellos proponen "tres elementos básicos para la definición y justificación del papel de la enseñanza de las ciencias y las tecnologías en la formación de la ciudadanía: conocimiento para entender, destreza para manejar y capacidad para participar".

Al buscar el desarrollo de estos principios surgen las Tecnologías de la Información y la Comunicación (TIC) (Marqués, 2000), que se constituyen en medios concretos para su eficaz ejecución. Mediante su utilización se crean ambientes de aprendizaje en los cuales los profesores planifican y los estudiantes llevan a cabo un conjunto de actividades orientadas a favorecer su desarrollo cognitivo. A partir del precepto de que la informática educativa hace del proceso educativo un ejercicio más ameno y constructivo para docentes y estudiantes, y con el propósito de contribuir a la conformación de este tipo de ambientes, en este artículo se presenta el diseño de una herramienta de software educativo. Por su variedad de herramientas, este instrumento pretende que los estudiantes participen en la administración del proceso, se conviertan en actores y no sólo en espectadores del mismo; así podrán avanzar paso a paso, trabajar e incluso desarrollar nuevos programas en el área.

El presente artículo tiene como origen el haber detectado ciertas necesidades en un grupo de estudiantes de Licenciatura en Biología que estudian la temática denominada "biología de invertebrados"1 . Con base en un modelo pedagógico de enseñanza por descubrimiento, se desarrolla un programa computacional que pretende complementar las prácticas de laboratorio del área de estudio. La herramienta se elaboró bajo la plataforma *Authorware*® de *Macromedia*®2 y, por sus características, pretende ser utilizada como facilitador del proceso de enseñanza-aprendizaje del tema; se espera a futuro que pueda ser empleada por estudiantes de diferentes carreras universitarias.

#### **2. Antecedentes**

Durante las últimas décadas se ha discutido y reconocido la importancia de una sólida enseñanza de las ciencias, como elemento esencial en la formación de los ciudadanos de hoy y mañana. No obstante, aunque Iafrancesco (1997) plantea que "en las ciencias naturales, desde hace dos décadas, con posturas estructuralistas y constructivistas, se ha iniciado una reforma a los tradicionales métodos

<sup>&</sup>lt;sup>1</sup> La investigación se llevó a cabo en el segundo semestre de 2003; -comenzó con la aplicación de un test a estudiantes de segundo semestre de la Licenciatura en Biología de la Universidad Distrital --Francisco José de Caldas en Bogotá que cursan la asignatura -"Vida Animal I", cuyo eje temático son los invertebrados; en principio, -a herramienta de software se empleará en el aula de informática del Edificio de Laboratorios de Biología y Química de esta Universidad.

<sup>&</sup>lt;sup>2</sup> Authorware® es un programa autor que se especializa en el diseño de programas para ordenador con objeto educativo; existen otros programas que pueden utilizarse, como *Flash*® o *VisualBasid*®.

y medios de la enseñanza", en Latinoamérica el proceso atraviesa una crisis que genera una disminución en el ritmo de sus avances.

De otra parte, Fontcuberta (2003) afirma que "mientras que la tradición escolar ha identificado el conocimiento con la acumulación de saberes ordenados, clasificados y jerarquizados, hoy sabemos que el conocimiento se construye individualmente, que el aprendizaje es una actividad intencional, y que, por tanto, depende de la voluntad y de la predisposición para participar del proceso de enseñanza-aprendizaje"; en ese sentido, la utilización de TIC en los procesos educativos busca, a partir de la utilización de diferentes herramientas, colaborar en los procesos de enseñanza y en especial de aprendizaje.

En los últimos años, las ciencias biológicas han experimentado una evolución tan brusca que el abismo entre el saber científico y el escolar se ha vuelto infranqueable, en especial en las áreas de física y química. La biología, y en especial la zoología, "siendo un área tan importante de las ciencias naturales no ha sido trabajada pedagógica y didácticamente desde las perspectivas del estructuralismo o del constructivismo en nuestro medio; prueba de ello lo constituye el escaso número de artículos publicados en didáctica de la zoología" (Iafrancesco, 1997). Aún son más escasos los estudios o evidencias que den cuenta de un trabajo riguroso en el diseño de software educativo en el área de invertebrados; las carencias se constituyen en la razón de ser de este trabajo.

### **3. Metodología de investigación**

El trabajo se desarrolló en dos fases. En la primera se hizo el reconocimiento de la población a trabajar y su marco de necesidades de formación; para ello se elaboró y aplicó una encuesta dirigida a estudiantes y profesores, orientada a identificar algunos aspectos relevantes en el diseño de la herramienta de software. En una segunda fase se procedió a la elaboración del software; se seleccionó entonces una plataforma con una amplia gama de herramientas, de tal forma que se fortaleciera el trabajo

multimedial que quería desarrollarse. Así, se escogió *Authorware*® de Macromedia y con este programa se desarrolló todo el sistema edumático que se presentará posteriormente.

#### **3.1 Variables de investigación**

Las siguientes son las variables consideradas en el desarrollo de la investigación:

- **Construcción de conocimiento.** Para construir conocimiento se requiere de experiencia sensorial y de actividad de la mente (razón); esta construcción es posible porque del mundo externo se reciben impresiones de los objetos por medio de la experiencia sensible, formulada y organizada en el espacio y tiempo. Estas últimas son formas a priori, es decir, no obtenidas por la experiencia, sino existentes en la sensibilidad de los seres humanos; gracias a ellas los fenómenos toman forma; no son las cosas en sí mismas sino el resultado de la interacción con las formas a priori de la sensibilidad. Kant afirmaba que existen categorías resultantes de la actividad del entendimiento sobre los fenómenos espaciotemporales, las cuales permiten la construcción de conceptos, juicios y razonamientos; desde sus aportes y aun antes, en la filosofía, se ha considerado el papel activo del sujeto en la construcción de conocimiento y se ha afirmado también que el conocimiento expresado en el lenguaje, es una construcción mental típica del ser humano. El objeto real, independiente de un sujeto cognoscente, es incognoscible y solo se postula como una exigencia para la actuación de las formas de la sensibilidad anteriores a la experiencia. El conocimiento, entonces, no es copia de la realidad sino construcción del ser humano
- **Autonomía.** Su concepción procedimental es defendida por autores como Gerald Dworkin, quien sostiene que la autonomía no está conectada con determinado tipo de decisiones, sino sólo con la capacidad de reflexionar críticamente sobre las preferencias, deseos, valores e ideales personales.La estructura de

la autonomía y su diferencia con otros ideales es categorizada por Rosenkrantz (1992), como: a) la existencia de la capacidad para decidir, es decir, habilidades mentales necesarias para reflexionar críticamente sobre preferencias, deseos y aspiraciones de primer orden, y capacidad para aceptar o intentar cambiar éstos a la luz de preferencias y valores de rango aún más alto o con ello más; b) la ausencia de manipulación, coerción o ambas; c) la disponibilidad del agente de un rango adecuado de opciones.

 **Motivación**. En el plano afectivo, la motivación es uno de los factores más importantes de la conducta. Puede entenderse como la tensión que pone en movimiento al organismo hasta lograr recobrar de nuevo el equilibrio; o como

el reflejo de experiencias en que ciertos estímulos clave se asocian con afectos o con las condiciones que los provocan. Las motivaciones pueden ser conscientes o inconscientes; con frecuencia las últimas van cargadas de mayor energía que las primeras; así, para evitar la aceptación de impulsos límites en nuestro campo de conciencia, la mente se adelanta a racionalizarlas.

#### **3.2 Definición operacional de variables**

Kerlinger (1997) afirma que la definición operativa asigna significado a las variables especificando las actividades u operaciones necesarias para medirla. En este trabajo se utilizaron definiciones operativas de medida que describían la forma de medición de cada variable.

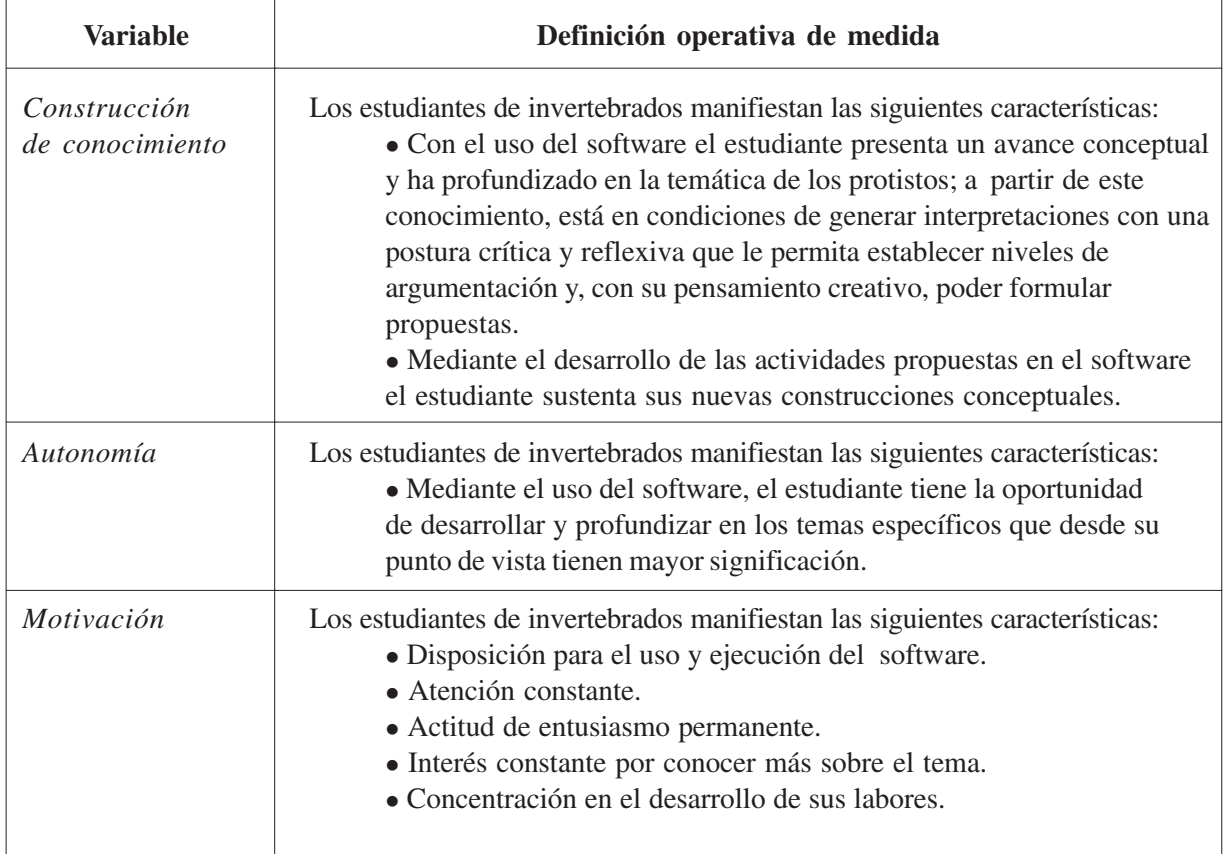

**Tabla 1.** Definición operacional de variables de investigación

### **4. Resultados primera fase**

En la primera fase se hizo la siguiente caracterización de la población:

*Edad*: entre 18 y 20 años de edad.

#### **Tabla 2**. Resultados del test aplicado a docentes

 *Nivel de escolaridad:* segundo semestre de Licenciatura en Biología, asignatura "Vida Animal I".

A continuación se presentan los resultados del *test* aplicado, con el propósito de determinar las necesidades que sirvieran de apoyo para elaborar el software.

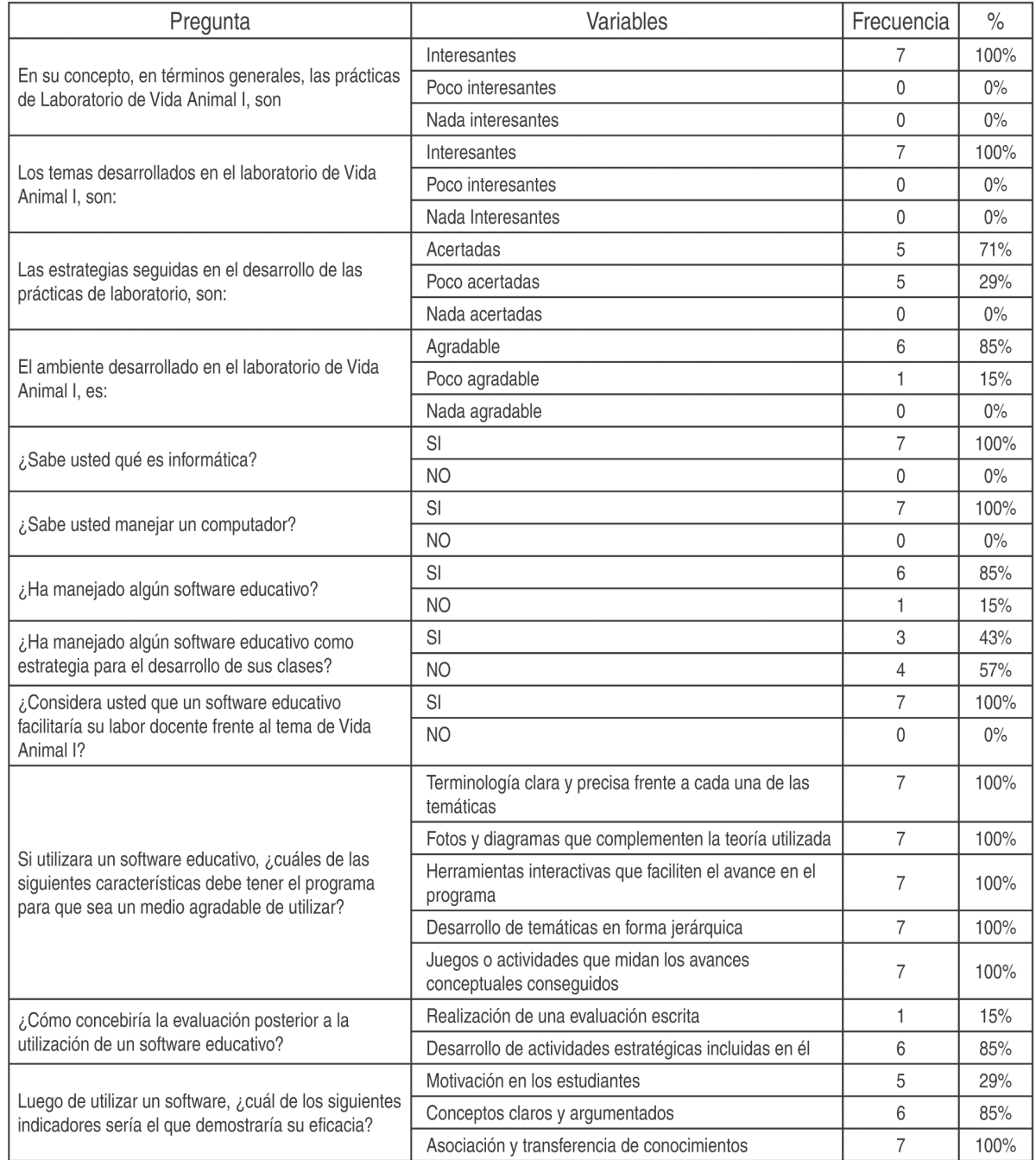

<sup>77</sup> Diseño de una herramienta de software educativo en el área de biología. Tema protistos CAMILO ANDRÉS ARIAS HENAO / NELLY JANNETH RUIZ PACHECO

Se encuestaron siete docentes del área. Los resultados dan cuenta que ellos reconocen y aceptan el computador como herramienta tecnológica educativa. Todos afirman que las clases y temas desarrollados son interesantes. El 71% de los profesores consideran que su estrategia para el desarrollo de prácticas de laboratorio es acertada; dicho porcentaje pudiera aumentarse si se incluyera en el proceso un método que genere mayor rendimiento. Un alto porcentaje también reconoce el mantenimiento de un ambiente agradable en clase, factor positivo para que los estudiantes desarrollen nuevas estrategias.

Todos los docentes saben qué es la informática y manejan un computador y en su gran mayoría han usado software educativo (85%), aunque sólo el 43% lo haya implementado realmente en sus clases. El 100% de los encuestados considera que la utilización de software facilitaría la labor docente en el desarrollo de la asignatura; además, que la terminología debe ser clara y precisa y que resulta conveniente usar fotografías y diagramas de ilustración, lo mismo que utilizar herramientas interactivas que ayuden en el avance del programa. El desarrollo temático jerárquico y los juegos o actividades que midan el avance conceptual se valoran como muy importantes; finalmente, en el 85% de las respuestas, la evaluación posterior al uso del software se asocia con el desarrollo de actividades estratégicas que contengan un alto componente de motivación.

**Tabla 3.** Resultados del test a estudiantes

| Pregunta                                                                                                    | Variables                                                              | Frecuencia | $\%$  |
|----------------------------------------------------------------------------------------------------|------------------------------------------------------------------------|------------|-------|
| En su concepto, las prácticas de laboratorio de<br>Vida Animal I, son:                                                                                                    | Interesantes                                                           | 16         | 80%   |
|                                                                                                    | Poco interesantes                                                      | 6          | 20%   |
|                                                                                                    | Nada interesantes                                                      | $\Omega$   | $0\%$ |
| Los temas desarrollados en el laboratorio de Vida<br>Animal I, son:                                                                                                    | Interesantes                                                           | 17         | 85%   |
|                                                                                                    | Poco interesantes                                                      | 3          | 15%   |
|                                                                                                    | Nada interesantes                                                      | 0          | 0%    |
| Las estrategias seguidas en el desarrollo de las<br>prácticas de laboratorio, son:                                                                                               | Acertadas                                                              | 8          | 40%   |
|                                                                                                    | Poco acertadas                                                         | 12         | 60%   |
|                                                                                                    | Nada acertadas                                                         | $\Omega$   | $0\%$ |
| El ambiente desarrollado en el laboratorio de Vida<br>Animal I, es:                                                                                                    | Agradable                                                              | 19         | 95%   |
|                                                                                                    | Poco agradable                                                         | 1          | 5%    |
|                                                                                                    | Nada agradable                                                         | $\Omega$   | $0\%$ |
| ¿Sabe usted qué es informática?                                                                                                    | SI                                                                     | 18         | 90%   |
|                                                                                                    | N <sub>O</sub>                                                         | 2          | 10%   |
| ¿Sabe usted manejar un computador?                                                                                                    | SI                                                                     | 17         | 85%   |
|                                                                                                    | N <sub>O</sub>                                                         | 3          | 15%   |
| ¿Ha usado algún software educativo?                                                                                                    | SI                                                                     | 9          | 45%   |
|                                                                                                    | N <sub>O</sub>                                                         | 11         | 55%   |
| ¿Considera usted que un software educativo<br>facilitaría su aprendizaje frente al tema de Vida<br>Animal I?                                                                     | SI                                                                     | 19         | 95%   |
|                                                                                                    | N <sub>O</sub>                                                         | 1          | 5%    |
| En caso de utilizar un software educativo, ¿cuáles<br>de las siguientes características debe tener el<br>programa para que se convierta en un medio de<br>aprendizaje agradable? | Terminología clara y precisa frente a cada una de las<br>temáticas     | 10         | 50%   |
|                                                                                                    | Fotos y diagramas que complementen la teoría utilizada                 | 14         | 70%   |
|                                                                                                    | Herramientas interactivas que faciliten el avance en el<br>programa    | 13         | 65%   |
|                                                                                                    | Desarrollo temático en forma jerárquica                                | 5          | 25%   |
|                                                                                                    | Juegos o actividades que midan los avances<br>conceptuales conseguidos | 6          | 30%   |
| ¿Cómo concebiría la evaluación asociada con la<br>utilización de un software educativo?                                                                                          | Realización de una evaluación escrita                                  | 3          | 25%   |
|                                                                                                    | Desarrollo de actividades estratégicas propuestas en él                | 17         | 85%   |

Se encuestaron 20 estudiantes; todos ellos reconocen el computador como una herramienta tecnológica educativa. Las prácticas y temas desarrollados en los laboratorios son siempre interesantes; el 60% considera que las estrategias empleadas en el desarrollo de prácticas de laboratorio son poco acertadas; se identificó la necesidad de tener mayor contacto con material didáctico real. A pesar de esto, el 95% de los encuestados manifiesta que el ambiente desarrollado en el laboratorio es agradable; de esta forma, se considera posible emplear estrategias complementarias que mantengan la armonía en este espacio académico.

El 90% de los estudiantes sabe qué es la informática y el 85% ha usado un computador; el 55% ha empleado software educativo y el 96% considera que utilizar este tipo de aplicaciones facilitaría su aprendizaje del tema de la asignatura. Con respecto a los aspectos importantes en el diseño del software, el 50% considera que la terminología a emplear debe ser clara y precisa; el 70% acepta que el uso de fotografías y diagramas complementa la teoría; el 65% piensa que utilizar herramientas interactivas facilita el avance en el uso del programa; el 25% valora el desarrollo temático jerárquico y el 30% considera que los juegos o actividades que midan el avance conceptual son alternativas importantes. La evaluación asociada con el aprendizaje por medio del software está ligada con el desarrollo de actividades estratégicas allí incluidas en el 85% de los casos.

### **5. Resultados segunda fase. Software educativo**

Con base en los resultados encontrados en la primera fase, se dio paso al desarrollo del software educativo concebido como una instrucción asistida por computador; se diseñó un sistema tutorial para orientar el trabajo mediante una guía para el aprendiz diseñada bajo la plataforma *Authorware*® de Macromedia®. En las distintas fases del proceso se entablaron relaciones de diálogo, propiciando la interacción computador-usuario, generando

acciones, estímulos-respuesta de oportunidades de práctica y retroalimentación. Considerando que "la enseñanza de las ciencias suministra los conocimientos para comprender el mundo en el que se vive" (Martín y Osorio, 2003), se buscó emplear los adelantos de la TIC en el diseño de una herramienta de software que desarrollara la comprensión de la biología de invertebrados.

De esta forma, el diseño del software tiene como propósito utilizar herramientas computacionales que, empleando un modelo de enseñanza por descubrimiento y en forma evolutiva, permita comprender las características de los protistos (Barnes, 1987). El software permite que el estudiante enfatice en los criterios de forma y estructura que identifican este *phylum*, y que pueda estructurar, complementar y profundizar en el tema; así se facilita el aprendizaje de otros contenidos de la misma u otras asignaturas.

#### **5.1 Requerimientos tecnológicos para desarrollo del software**

- *Equipo* (mínimo): procesador Pentium IV de 300 MHz o superiores; RAM 32 MB; unidad de almacenamiento magnético: drive de 3½ , unidad lectora de CD y unidad de disco duro de 10GB; tarjeta de audio y video; teclado y mouse; monitor de alta resolución de 32 Bits.
- *Software*: plataforma computacional: Macromedida Authorware® 7.01; herramientas básicas: Office 2000, Windows Media Player, Flash MX, HT Video Editor 6.0, Saint, Corel Photo Pain 11, MPEG TV Station PCITV.
- *Contenido del sistema:*

– Medios: a) imagen: dibujo de diferentes organismos (protistos); b) animación: figuras estáticas o secuencia de imágenes con dinámica de desplazamiento (ejes vertical y horizontal); la mayoría de las figuras tiene animación; c) videos: digitalizados a partir de un VCR o CDROM; un video por cada grupo de organismos para representar su estado natural.

– Sonido: a) clases: música (fondo, cortina); b) fuentes: instrumento musical (MID).

– Texto: tipo narrativo y descriptivo, con utilización de diferentes fuentes.

 *Contenidos teóricos:* principios, leyes, reglas y teoría básica de la biología de invertebrados.

#### **5.2 Requerimientos funcionales**

Las actividades de aprendizaje se desarrollaron mediante la combinación de dos ambientes: el informático y el de laboratorio. Se trabajaron definiciones, representaciones, presentaciones, ejercicios, aplicaciones e importancia temática, haciendo un recorrido evolutivo.

**Figura 1.** Estructura modular de malla del software diseñado

#### **5.3 Sistema edumático**

El sistema edumático desarrollado tiene como función principal motivar al estudiante para que aclare, complemente y profundice los temas desarrollados en las prácticas de laboratorio, por tanto, es una herramienta de uso complementario.

- **Estructura modular de malla.** La estructura presentada en la figura 1 muestra la interrelación temática básica contenida en el software.
- **Flujo lógico.** Está conformado por escenas y pantallazos. En la tabla 4 se presenta el detalle.

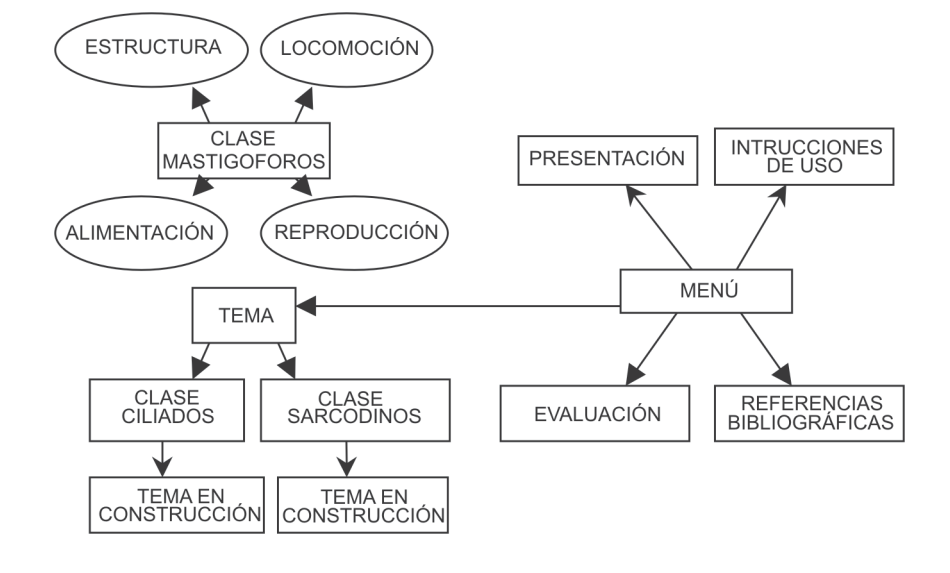

**Tabla 4.** Flujo lógico del software diseñado

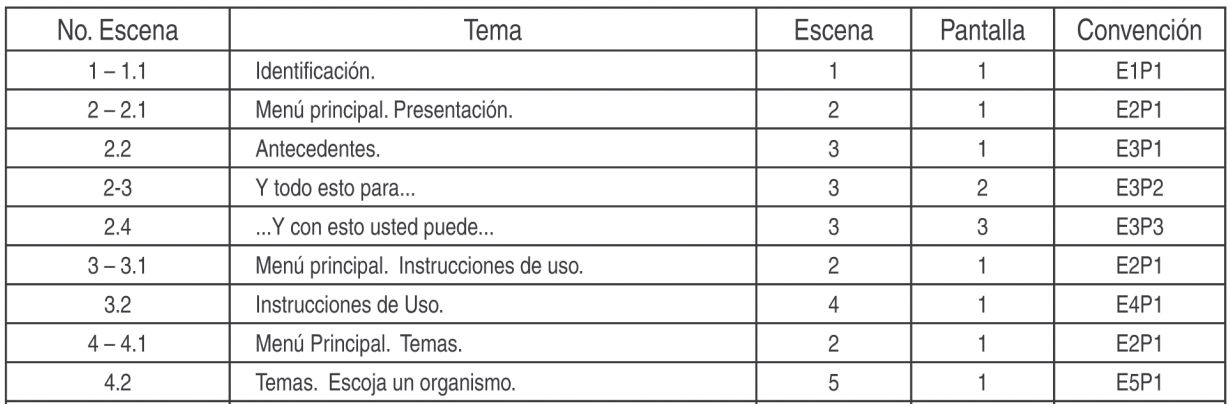

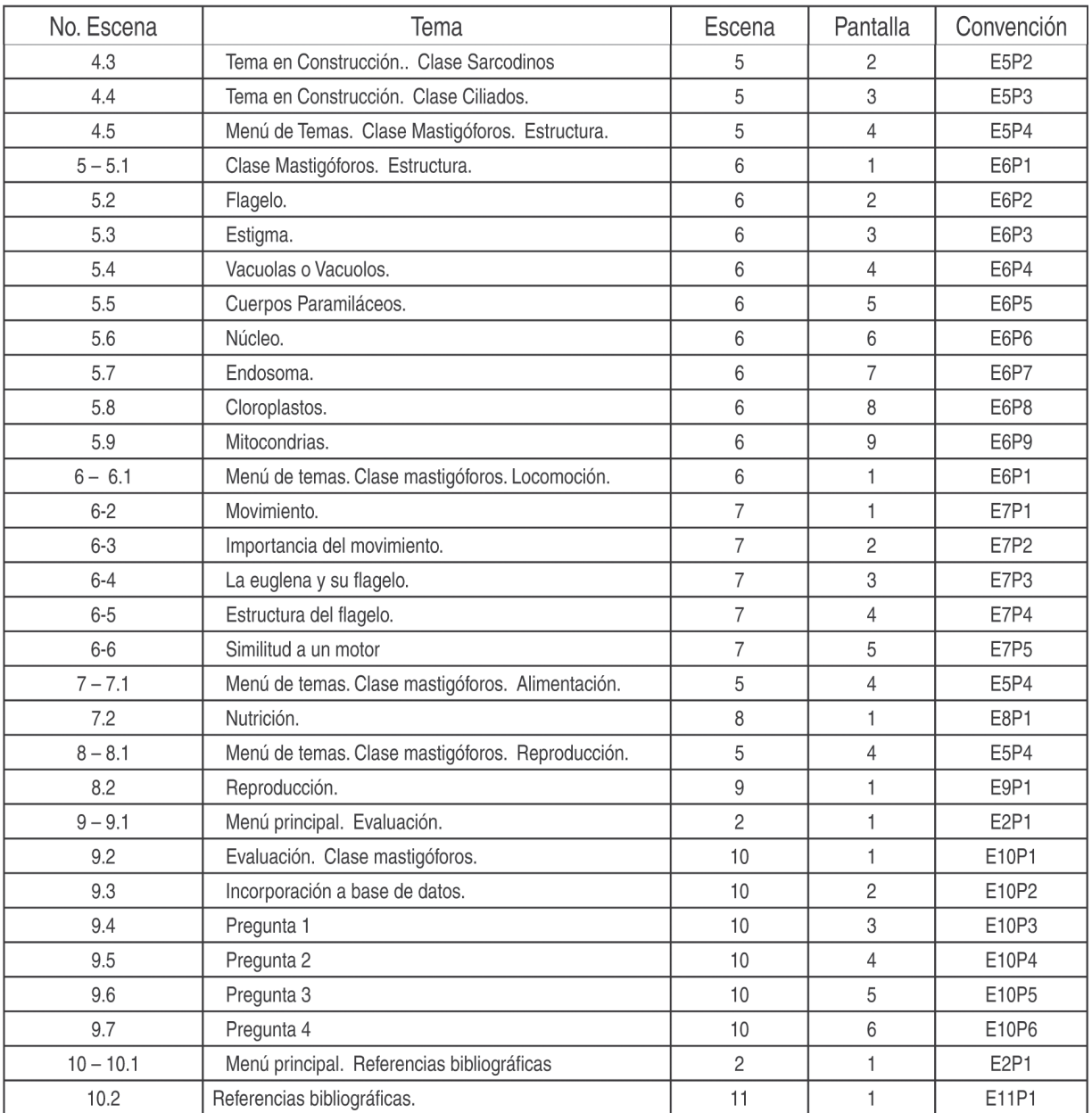

 **Generación del guión.** El guión está conformado por cinco esquemas fundamentales, a saber:

– *Bases de navegación.* Está constituido por los mapas de navegación que se leen de acuerdo con las siguientes convenciones:

\* NB: Navegación por botón.

- \* NI: Navegación por icono.
- \* NH:Navegación por hipervínculo.
- \* NV: Navegación por vínculo.
- \* NT: Navegación por tiempo.
- \* NM: Navegación por menú.

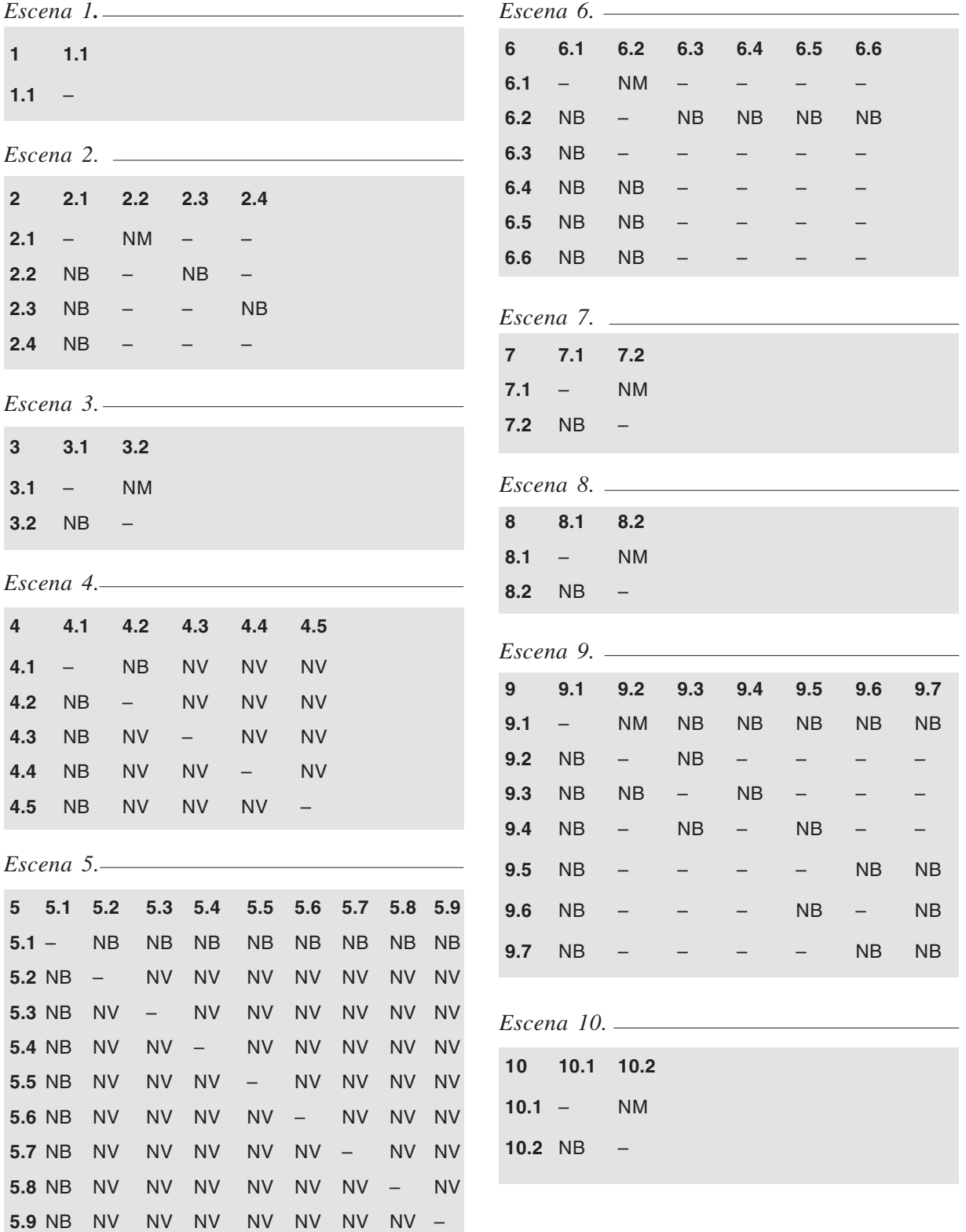

A partir de las bases de navegación se creó una lista maestra que describía por escenas y pantallas las imágenes estáticas y dinámicas, sonidos y texto, los ideogramas, vínculos, hipervínculos y expectativas.

– **Diseño de interface.** A continuación se presenta el diseño general de cada pantalla del software.

**Figura 2.** Diseño general de pantallas

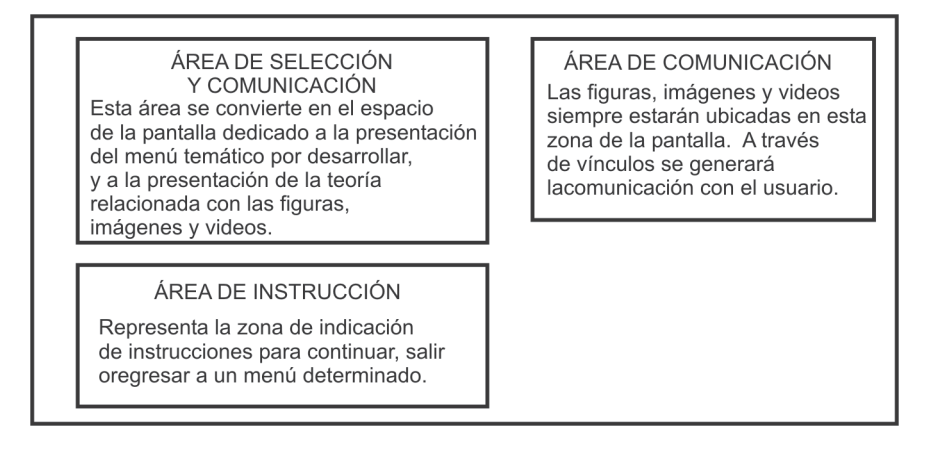

**Figura 3.** Escena 1, Pantalla 1, Página de entrada

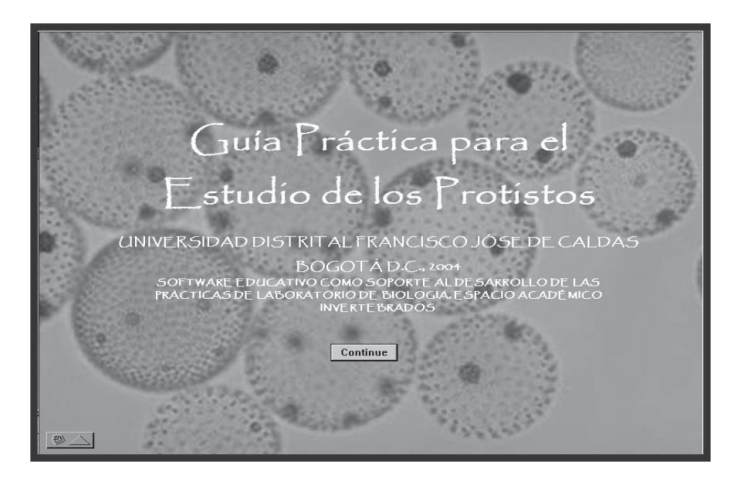

**Figura 4.** Escena 6, Pantalla 1. Ejemplo del diseño de pantallas

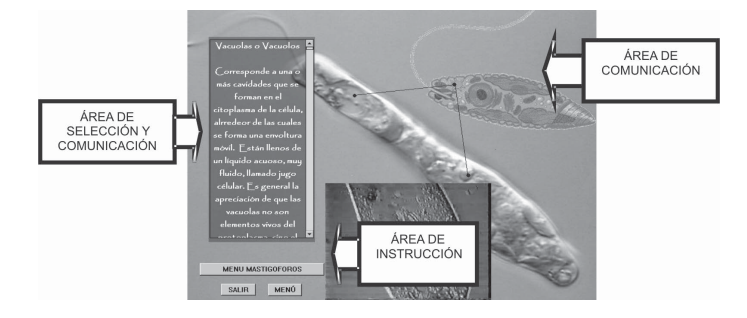

<sup>83</sup> Diseño de una herramienta de software educativo en el área de biología. Tema protistos CAMILO ANDRÉS ARIAS HENAO / NELLY JANNETH RUIZ PACHECO

– **Interface de navegación.** Está conformado por:

*Botones*. Permiten seguir instrucciones como Salir, Menú, Menú Mastigóforos.

*Vínculos*. Se ejecutan por medio de los menús.

– **Interfaces de comunicación.** Está conformado por:

*Barra de desplazamiento.* El texto se presenta mediante cuadros de texto con barra de desplazamiento.

**Figura 5.** Ejemplo de barra de desplazamiento incluido en el software

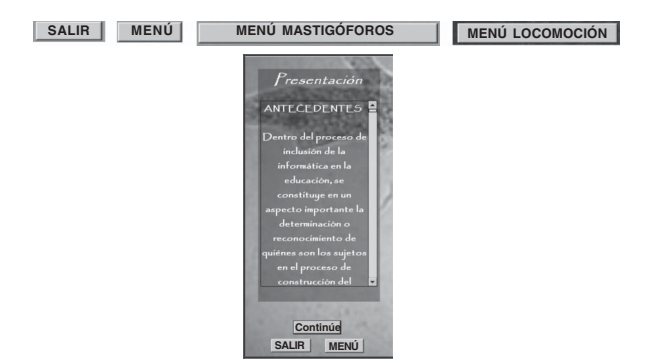

*Video*. Se presentan como soporte al desarrollo del contenido teórico.

*Imágenes.* Fotografías y gráficos hacen parte de esta interfaz.

*Sonido*. La importancia relativa de diferentes temas es destacada con música de fondo.

– **Interfaces de menú.** Se maneja por medio de una lista de temas que hace las veces de vínculos de navegación.

**Figura 6.** Ejemplo de interfaz de menú

### **6. Conclusiones**

- El estudio inicial de necesidades llevado a cabo entre profesores y estudiantes para elaborar este trabajo, permitió realizar importantes precisiones en el diseño de la herramienta de software para el estudio de los protistos; la metodología facilitó el diseño de la herramienta bajo los lineamientos del modelo pedagógico de enseñanza por descubrimiento, facilitando la función orientadora del docente y el aprendizaje del estudiante.
- Se adoptaron las herramientas propias de la Plataforma *Authorware*® de Macromedia® de tal forma que el software diseñado desarrollara los temas de forma evolutiva, facilitara la comprensión del estudiante y generara estímulos para que el usuario buscara complementar y profundizar en los temas desarrollados en clase. De esta manera, el software desarrollado se convierte en evidencia del trabajo interdisciplinario que puede llevarse a cabo entre ciencias como la zoología y la informática.
- El software desarrollado consta de un manual de usuario y un archivo ejecutable que puede ser utilizado en sistemas operativos Windows 98, Windows 2000, Windows XP y Windows Millenium. Para la ampliación de su cobertura se proyecta la incorporación de los otros *phylum* que hacen parte del tema "biología de invertebrados", de tal manera que un estudiante pueda utilizar la aplicación como soporte durante el desarrollo de la asignatura; se pretende igualmente difundir esta herramienta para que sea utilizada en diferentes carreras profesionales y áreas de conocimiento.

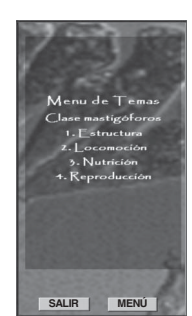

#### **Referencias bibliográficas**

- [1] BARNES, R. (1987). *Zoología de Invertebrados*. México: Nueva Editorial Interamericana.
- [2] Fontcuberta, Mar. (2003). *Medios de comunicación y gestión del conocimiento.* Madrid: Organización de Estados Iberoamericanos para la Educación, la Ciencia y la Cultura (OEI). Servicio de Publicaciones. (32).
- [3] GIL Pérez, D. y VALDÉS Castro, P. (1996). *La orientación de las prácticas de laboratorio como investigación: un ejemplo ilustrativo*. En: Investigación y Experiencias Didácticas. 14 (2).
- [4] HODSON, D. (1994). *Hacia un enfoque más crítico del trabajo de laboratorio*. En: Investigación y Experiencias Didácticas. 12 (3).
- [5] IAFRANCESCO, Giovanni. (1997). *Aportes a la didáctica constructivista de las ciencias naturales.* Bogotá: Libros y Libres S.A.
- [6] KERLINGER, F. (1997). *Investigación del comportamiento*. México: McGraw-Hill.
- [7] Martín, M., OSORIO, Carlos (2003). *Educar para participar en ciencia y tecnología. Un proyecto para la difusión de la cultura científica.* Madrid: Organización de Estados Iberoamericanos para la Educación, la Ciencia y la Cultura (OEI). Servicio de Publicaciones. (32).

[8] ROSENKRANTZ, Carlos F. (1992). *El valor de la autonomía.* En: Cuadernos y Debates. La Autonomía Personal. Madrid: Centro de Estudios Constitucionales.

#### **Infografía**

- [9] Fagundes, L y Maraschin C. (1991, Noviembre). II Encuentro hacia la Coordinación Regional de la Informática en la Educación - Proyecto Ressi - Secretaría de Ciencia y Tecnología. Buenos Aires. Informática Educativa: Investigación y desarrollo en Brasil. Extraído del world wide web: http://www.pgie.ufrgs.br/portalead/rosane/nte2cd/apoio/baires.htm
- [10] Informática Educativa. La Informática educativa mejora nuestras capacidades haciéndonos crecer como personas. Extraído del world wide web: http:// www.internet.com.uy/santateresa/informatedprim.htm
- [11] Marqués G. Pere (2000). Las grandes aportaciones de las TIC. Departamento de Pedagogía Aplicada, Facultad de Educación, UAB.

http://dewey.uab.es/pmarques, dewey.uab.es/pmarques/tic.htm

[12] Revista Iberoamericana de Educación. Organización de Estados Iberoamericanos. http://www.campus-oei.org/revista/